**Download Crack Photoshop Cs6 2020**

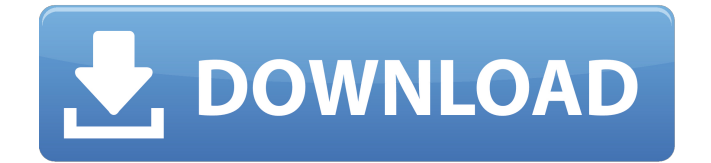

\* The Photoshop Edit/Red Eye Removal System (available in Auto and Manual modes) is found in Bridge and can also be applied to images in the Camera RAW editor. \* Use PEEK function of the Camera RAW editor, which makes the layers on a single image of a

still and video capture look like a single layer containing both images. \* Use the FREEVERT FILM editor to convert videos to GIF images; videos can be converted as previously mentioned as well. \* The Photoshop VIBE editor can convert images from one file format to another. \* Blend layers in the Layers palette and the Blend tool to combine two

images to create a multi-image file. Photoshop Setting up an image for the full power of Photoshop is normally done in the RAW editor for seamless editing of the various RAW files, or in the Photoshop editor, which the JPEG file is placed in. The initial image that you create can be sent directly to the RAW editor to have the RAW converted, or it can be sent to Photoshop for processing of the JPEG version. The RAW file is saved in a new file from the import dialog. The following sections walk through each step of how to create an image in Photoshop. The process is very similar in other Adobe products, and the steps will be discussed in a similar way with subsequent chapters. However,

## it may be necessary to refer to the earlier chapters, so you may end up starting from scratch on some sections.

**Download Crack Photoshop Cs6 2020 Crack+ Full Product Key X64**

Photoshop is a professional digital image editing software. Originally based on Adobe's PostScript program, Adobe's Photoshop has become one of

the most popular tools for image editing in the world. It allows the user to create stunning digital images with ease. Adobe Photoshop has also gained popularity as a tool for graphic designers and web designers. In this tutorial, we will demonstrate how to edit images in Photoshop and create cool effects. The aim of this tutorial is to show you how

to use Photoshop from beginners to intermediate users. It is a way to show you how to use most of the essential editing tools in Photoshop, the different Photoshop tools and how to use them. This tutorial is an indepth tutorial to Photoshop and will go through the basic to advanced features of the software. To have a thorough

look at how to edit images and create effects in Photoshop, you can keep reading. 1. Basic Editing Tools 1.1. Filters When editing photographs, you can add filters to the photo to give a professional look to the image. Filters are layers of graphic effect that can be applied one after the other. Different filter effects can be chosen depending on your

personal taste. Filters can be applied to various effects like: Saturation - this increases the saturation of the image, typically when a dark color is added to a bright color. Dehaze - this filters out lowquality haze. Negative - this filters the image into a negative. Exposure - this adjusts the brightness of the image. Levels - this edits the

brightness and contrast of the image. Color - this applies a color correction to the image. Retouch - this removes unwanted unwanted areas of the photo. Basic Edit Tools 1.2. Layers Layers are the basic tool used to add and edit different areas of an image. A layer allows you to apply different effects to a single area of the photo, without

affecting any other area of the photo. The layer can be moved and resized as needed. You can also combine different layers together and merge them when you are ready. Basic Edit Tools 1.3. Transform The Transform tool allows you to rotate, scale, and skew the image. Transform allows you to move any existing object, such as a photo, an object, or

text in Photoshop. This is a powerful tool that can be used for simple 05a79cecff

**Download Crack Photoshop Cs6 2020 Serial Number Full Torrent For Windows**

«Παραλίγο κατά λίγο έχουμε ανταποκριθεί στις παγκόσμιες ανάγκες, δεν έχουμε επιβεβαιώσεις όμως ότι είμαστε εδώ. Η σοφία έγινε ένα παράδειγμα για να έχουμε εγκαταλειφθεί» διερωτάται ο ΣΥΡΙΖΑ πάντως, κάνοντας λόγο για

απεργία της ΠΑΕ ΑΕΚ. Παρουσίαση αποτελούν τα παρακάτω στις 5.30 τα μετά το πρωτάθλημα. ΑΛΗΘΩΣ Από: Θανάσης Νιάρχος Πηγή: skai.gr Q: How to export Excel file to PDF using office add-in using office.cont ext.document.saveas I'm new to office add-in. I'm using offi ce.context.document.saveas but it does not show any export

## option. This is my code. Offic e.context.document.saveAsync (function(data) { console.log(data.Url + " - Save As", data.File

**What's New in the Download Crack Photoshop Cs6 2020?**

Get breaking news alerts and special reports. The news and stories that matter, delivered weekday mornings. ISIS

militants ordered dozens of prisoners to be killed and crucified in the most graphic public execution yet of at least nine Sunni Muslims in the latest of a string of atrocities against the religious minority. The killings Thursday in the city of Mahmudiyah, east of the Iraqi capital Baghdad, brought the number of confirmed crucified people so

far this year in Iraq to at least 30, the U.N.'s human rights office said. The victims were accused of refusing to pledge allegiance to the Sunni extremist group and were taken from an inmates' camp — which also houses thousands of Shi'ite Muslim prisoners accused of being associated with the country's military — to a nearby bridge, which was reportedly one of the group's crucifying sites. "The claim that they are...

crucifying them is 100 percent true," said Najat El-Babbawi, an Iraqi journalist and blogger, adding that the accused had just been taken to the site. "I am not sure of the exact number, but my information came from very reliable sources." The bodies of at least five men, handcuffed and blindfolded, were placed on wooden crosses to hang for public viewing in the town of Mahmudiyah, the town's police chief, Lt. Col. Ahmed al-Tawwab told NBC News. The Morning Rundown Get a head start on the morning's top stories. This site is protected by recaptcha Iraqi forces patrol the area where ISIS

militants crucified Sunni prisoners. AP The bodies of two other men, who had died in the crucifying, were taken to a cemetery, al-Tawwab said. The U.N. High Commissioner for Human Rights, Zeid Ra'ad Al Hussein, condemned the killings on Friday and called for "an immediate end to all acts of execution and abuse of prisoners." "I am alarmed by

these reported executions in Mahmudiyah and call on all parties involved in the conflict to end all acts of executions and mistreatment of prisoners in their custody," Hussein said in a statement. "An immediate end is essential." ISIS, which controls large swathes of Iraq and Syria and whose members are also known as Daesh, said in an online statement it had

captured the prisoners "because they are part of a group that does not declare loyalty to the caliphate." It did not explain further

**System Requirements:**

Windows 10, Windows 8.1, Windows 8, Windows 7 SP1 or Windows Vista SP2 2 GB RAM 1024 x 768 display DVD/CD-ROM Drive 1 GB free hard disk space Sound Card Mac OSX (10.6 or above) Nintendo Switch DVD/CD-ROM

<http://distancelearning-uiz.com/blog/index.php?entryid=2873>

[https://morda.eu/upload/files/2022/07/JJ8HXagoCaNTucipLqex\\_01\\_a78b4e06b00e8f18ad2a54f08](https://morda.eu/upload/files/2022/07/JJ8HXagoCaNTucipLqex_01_a78b4e06b00e8f18ad2a54f088bdabe7_file.pdf) [8bdabe7\\_file.pdf](https://morda.eu/upload/files/2022/07/JJ8HXagoCaNTucipLqex_01_a78b4e06b00e8f18ad2a54f088bdabe7_file.pdf)

<http://rt2a.org/wp-content/uploads/2022/07/jaysin.pdf>

<https://suchanaonline.com/oil-paint-brushes-for-photoshop/>

<https://www.academiama.cl/aulavirtual/blog/index.php?entryid=2809>

<https://bustedrudder.com/advert/outline-brush-image-5-collections-of-photoshop-brushes/>

<https://unamath.com/blog/index.php?entryid=3499>

<https://sauvage-atelier.com/advert/adobe-photoshop-cs7-free-download-for-windows/>

<https://aarbee.se/wp-content/uploads/2022/07/vaycarl.pdf>

<http://stv.az/?p=10230>

<https://lezizceset.net/how-to-create-a-fog-brush-part-2/>

[https://www.bergercare.de/uploads/\\_bergercare/2022/07/Adobe\\_Photoshop\\_Oil\\_Paint\\_Filter\\_Phot](https://www.bergercare.de/uploads/_bergercare/2022/07/Adobe_Photoshop_Oil_Paint_Filter_Photoshop_cc_2014.pdf) [oshop\\_cc\\_2014.pdf](https://www.bergercare.de/uploads/_bergercare/2022/07/Adobe_Photoshop_Oil_Paint_Filter_Photoshop_cc_2014.pdf)

<https://pes-sa.com/sites/default/files/webform/photoshop-label-shapes-free-download.pdf>

<http://yotop.ru/2022/07/01/great-photo-manipulation-tutorials/>

<https://geobook.ge/advert/how-to-get-adobe-photoshop-cs-3-free-legaly/>

[https://casacostaalmeria.com/wp-](https://casacostaalmeria.com/wp-content/uploads/2022/07/adobe_photoshop_windows_7_download.pdf)

[content/uploads/2022/07/adobe\\_photoshop\\_windows\\_7\\_download.pdf](https://casacostaalmeria.com/wp-content/uploads/2022/07/adobe_photoshop_windows_7_download.pdf)

<http://yotop.ru/2022/07/01/install-adobe-photoshop-cs5-for-free/>

[https://kurditi.com/upload/files/2022/07/nCUG6gPXHCISrKto3UzY\\_01\\_9ffeacb656fd63f58756f](https://kurditi.com/upload/files/2022/07/nCUG6gPXHCISrKto3UzY_01_9ffeacb656fd63f58756f8ea5529efea_file.pdf) [8ea5529efea\\_file.pdf](https://kurditi.com/upload/files/2022/07/nCUG6gPXHCISrKto3UzY_01_9ffeacb656fd63f58756f8ea5529efea_file.pdf)

<https://werco.us/2022/07/01/how-to-install-adobe-photoshop-on-ubuntu-18-04-lts/>

[https://4f26.com/wp-content/uploads/2022/07/tumblr\\_photoshop\\_download\\_2020.pdf](https://4f26.com/wp-content/uploads/2022/07/tumblr_photoshop_download_2020.pdf)